附件

## 指标定义和测试方法

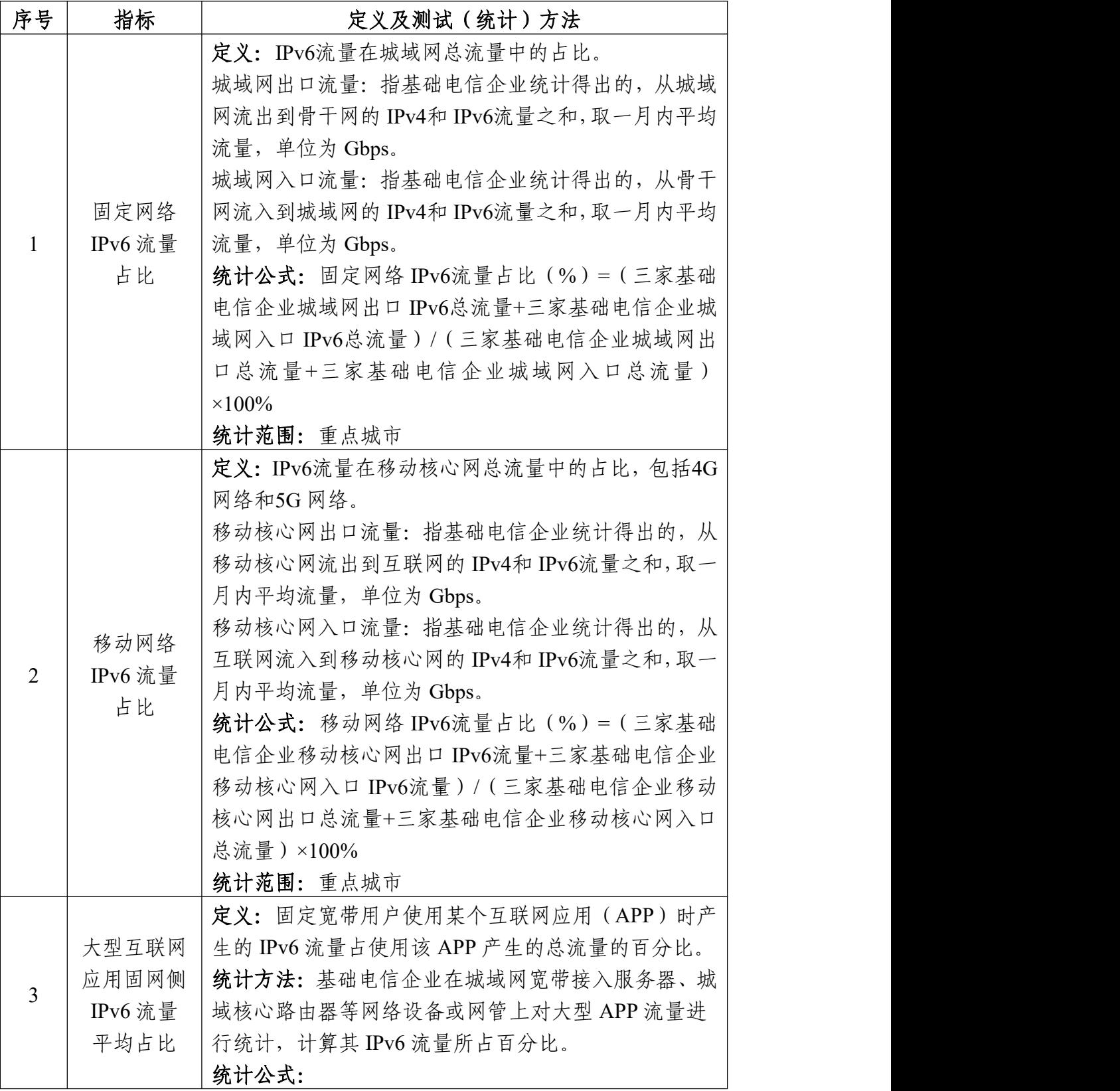

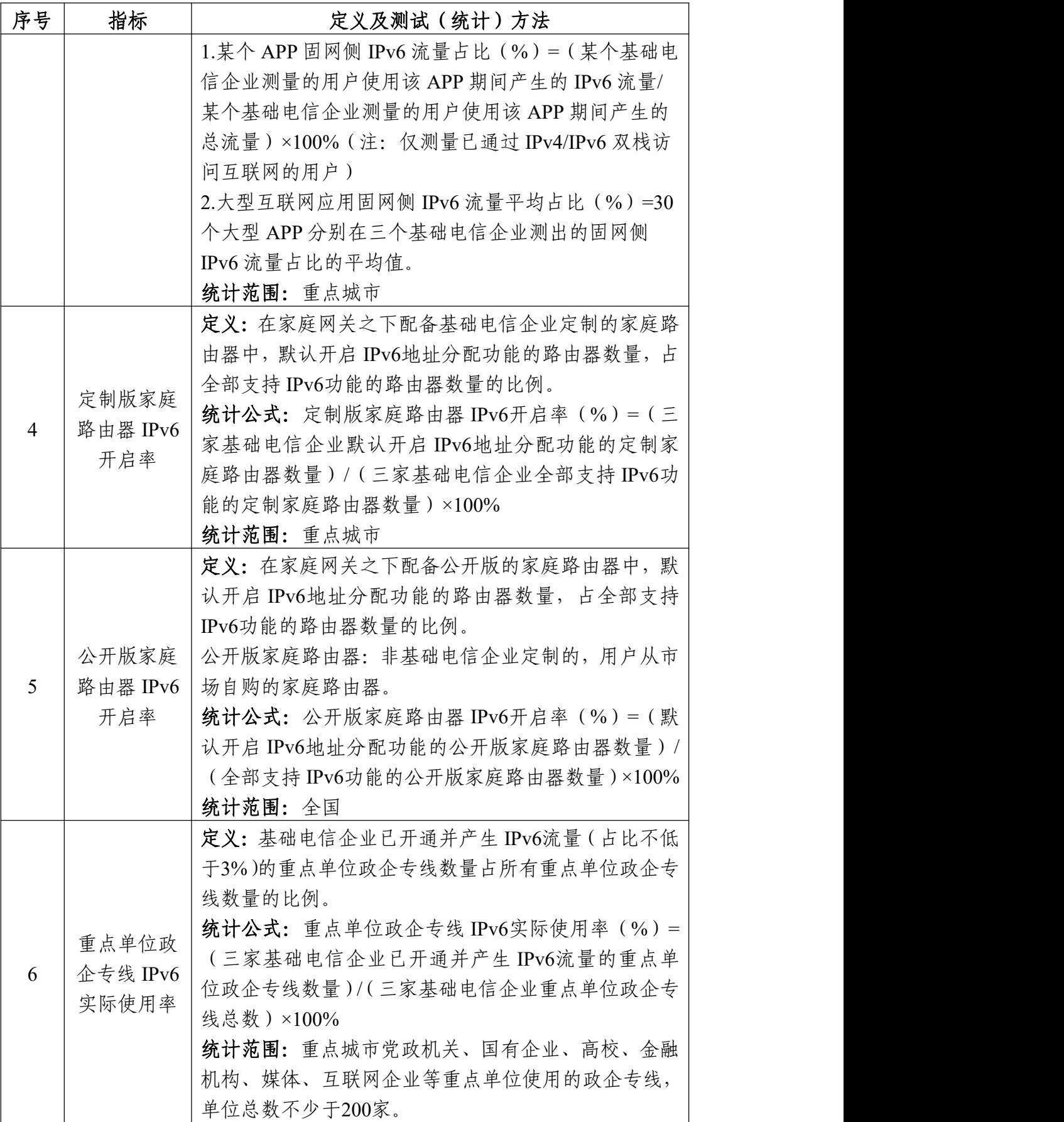

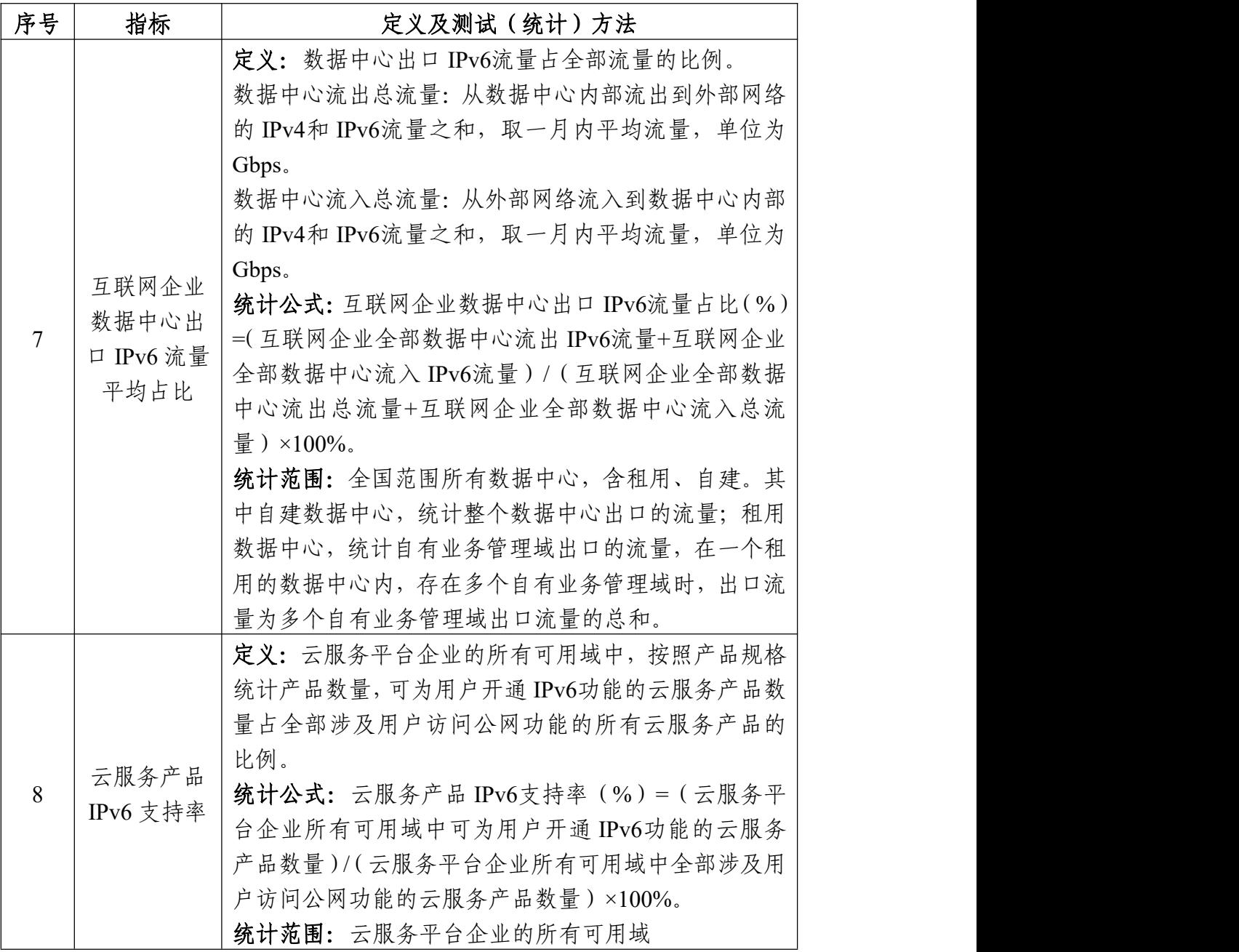